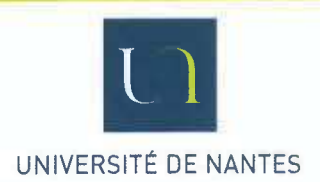

# DÉLIBÉRATION N°2015-06-05-14 du Conseil d'Administration de l'Université de Nantes

# Séance du 5 juin 2015

# POINT 14 : APPROBATION DE TARIFS, DONS ET SUBVENTIONS

# LE CONSEIL D'ADMINISTRATION

- le code de l'Éducation : VU
- les statuts de l'Université approuvés par le Conseil d'Administration du 6 juin 2014, VU modifiés le 30 janvier 2015 :
- l'examen par la Commission Permanente du Conseil d'Administration du 26 mai 2015 ; **VU**

# APRÈS EN AVOIR DÉLIBÉRÉ,

APPROUVE avec 19 voix pour, 1 abstention et 3 voix contre, les tarifs détaillés dans le tableau joint en annexe.

> À Nantes, le 5 juin 2015 Le Président de l'Université de Nantes

Olivier LABOUX

#### **TARIFS**

#### SOUMIS A APPROBATION DU CONSEIL D' ADMINISTRATION DU 05/06/2015

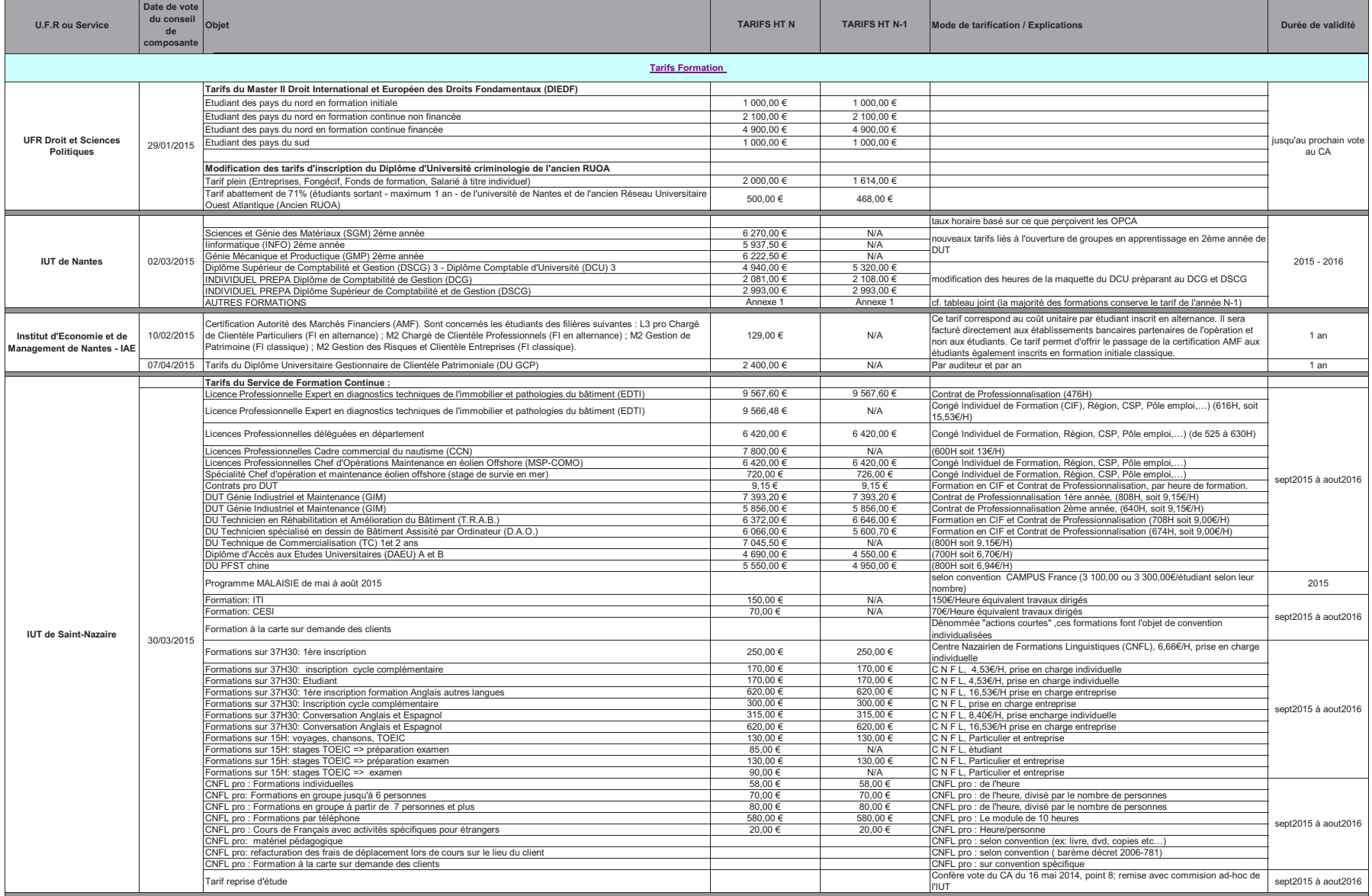

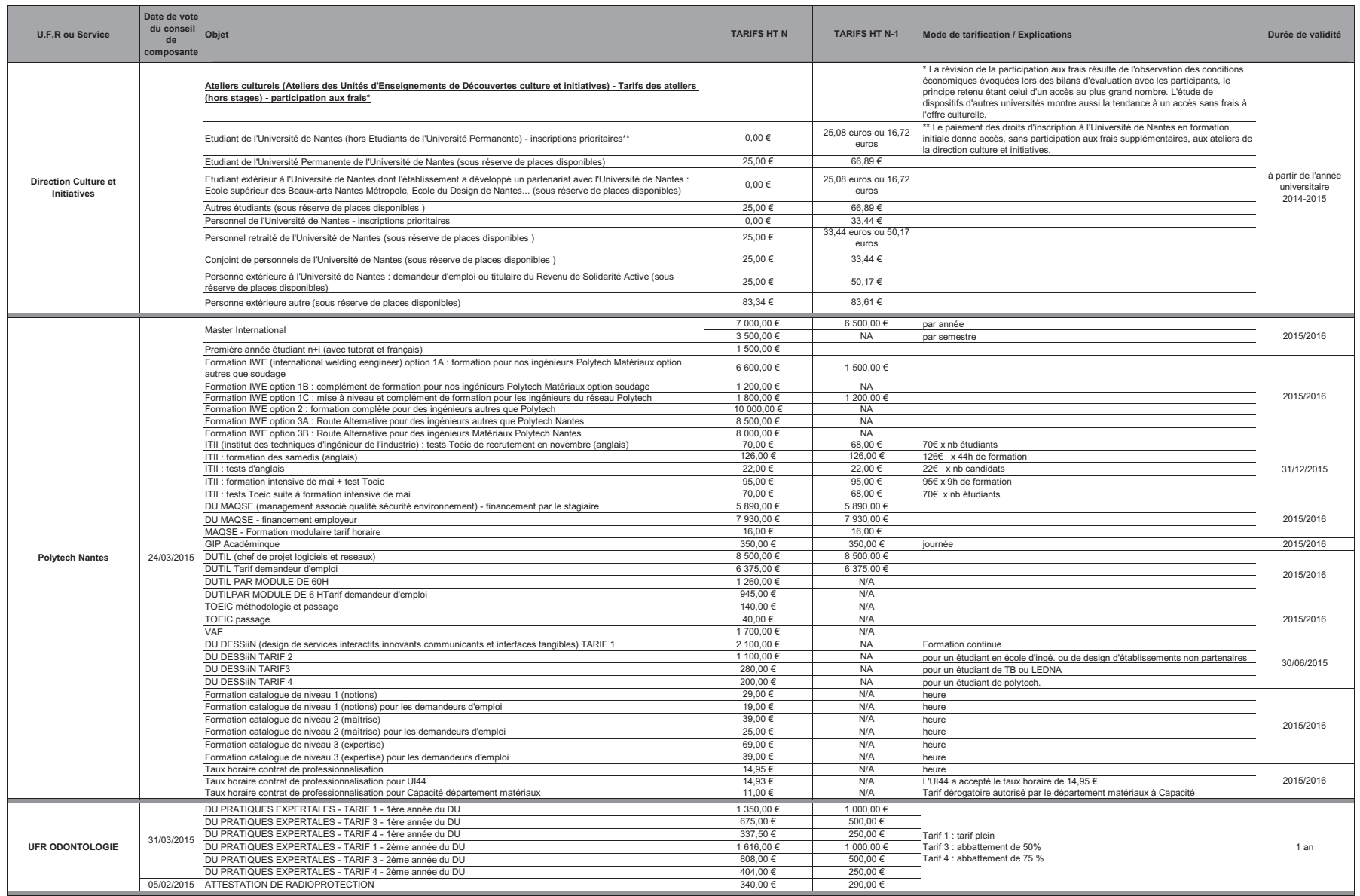

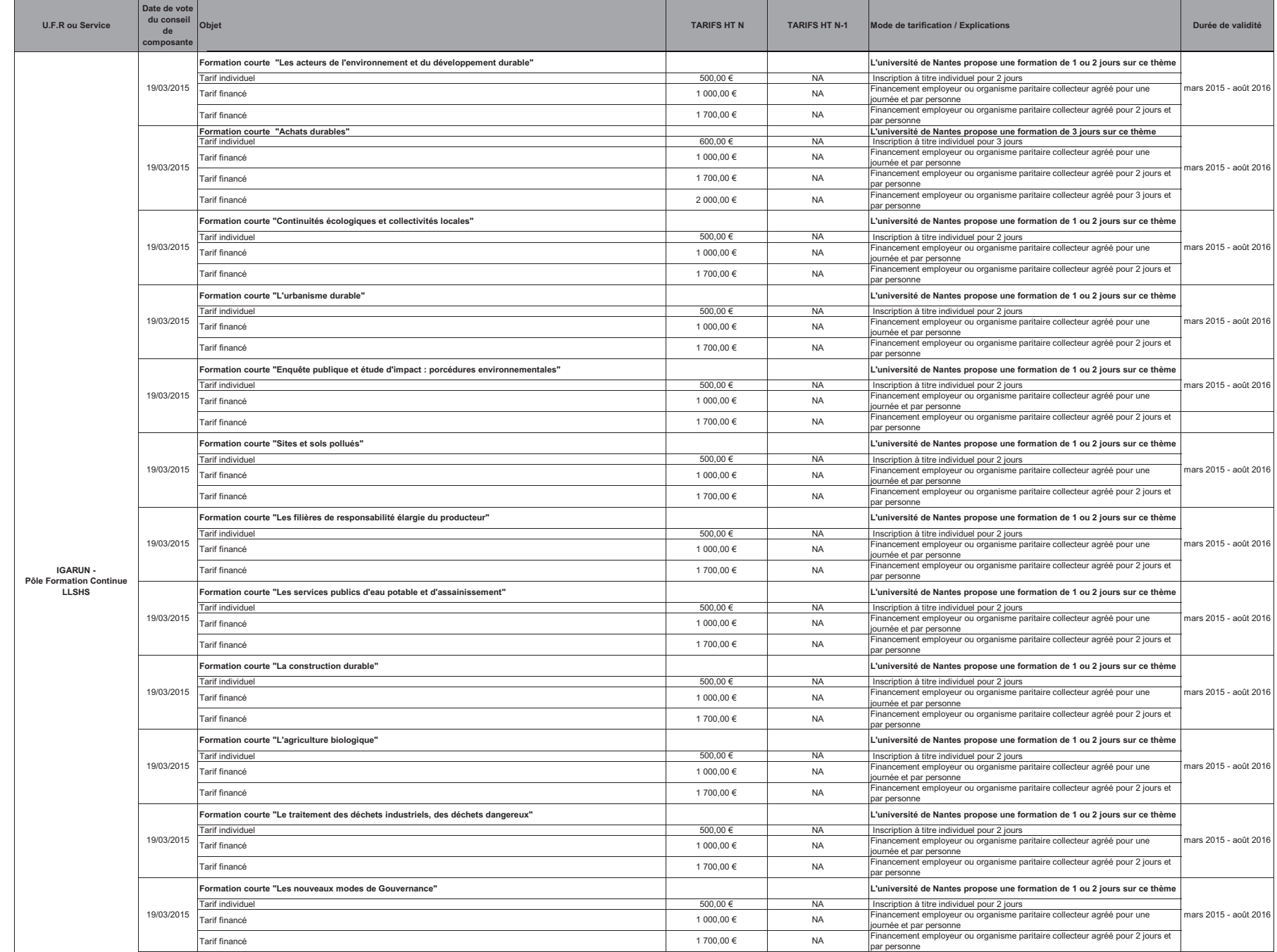

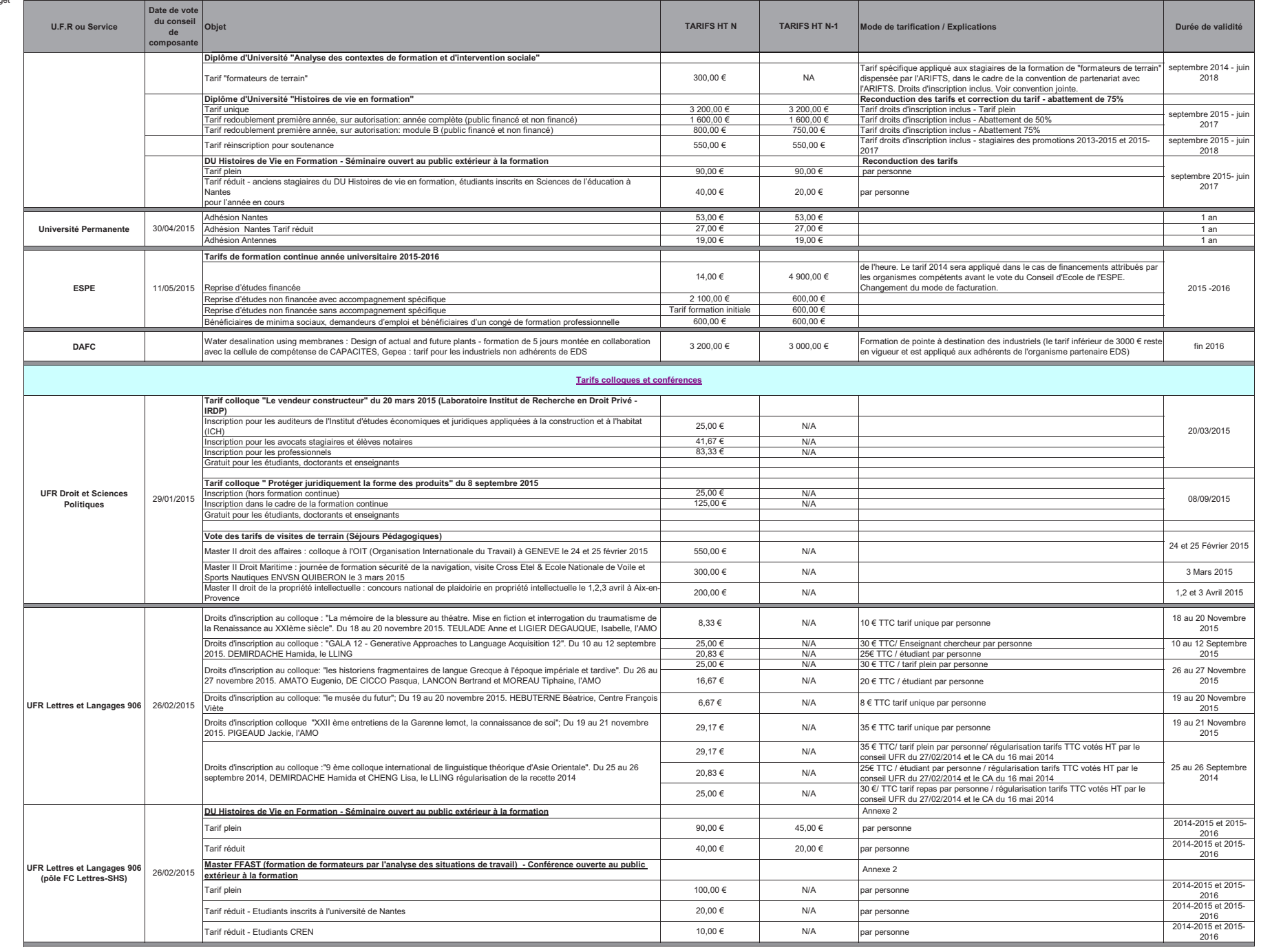

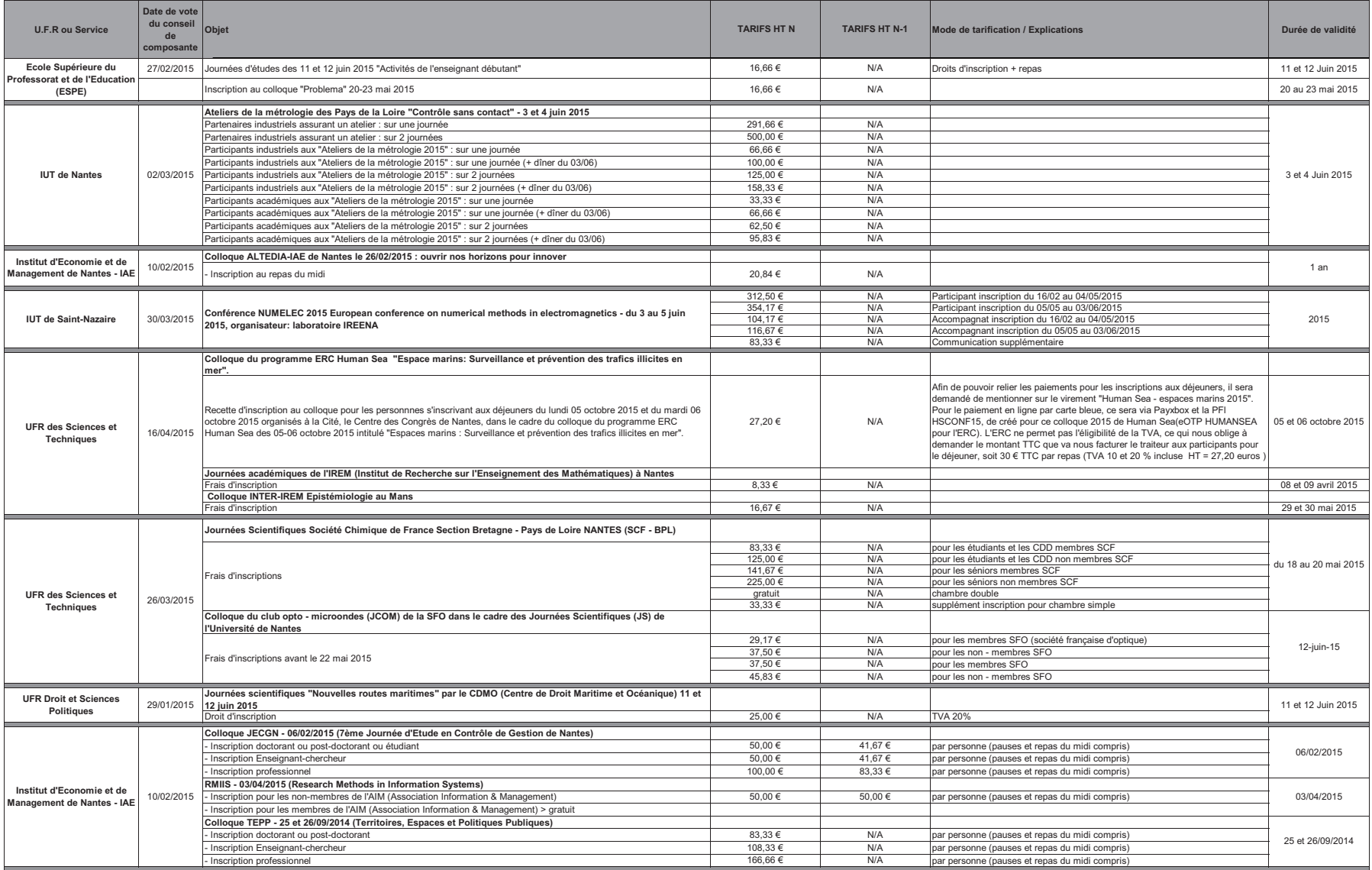

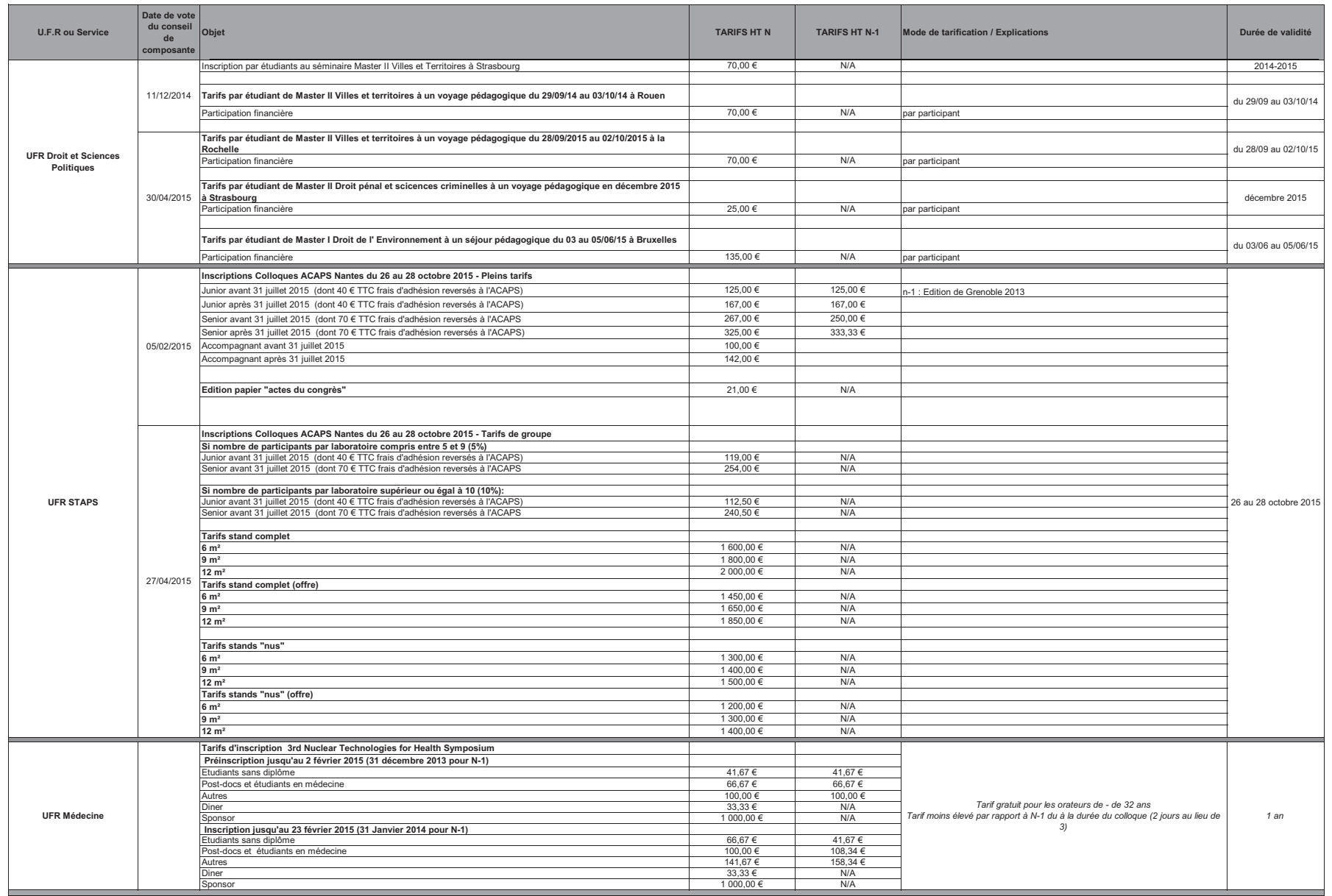

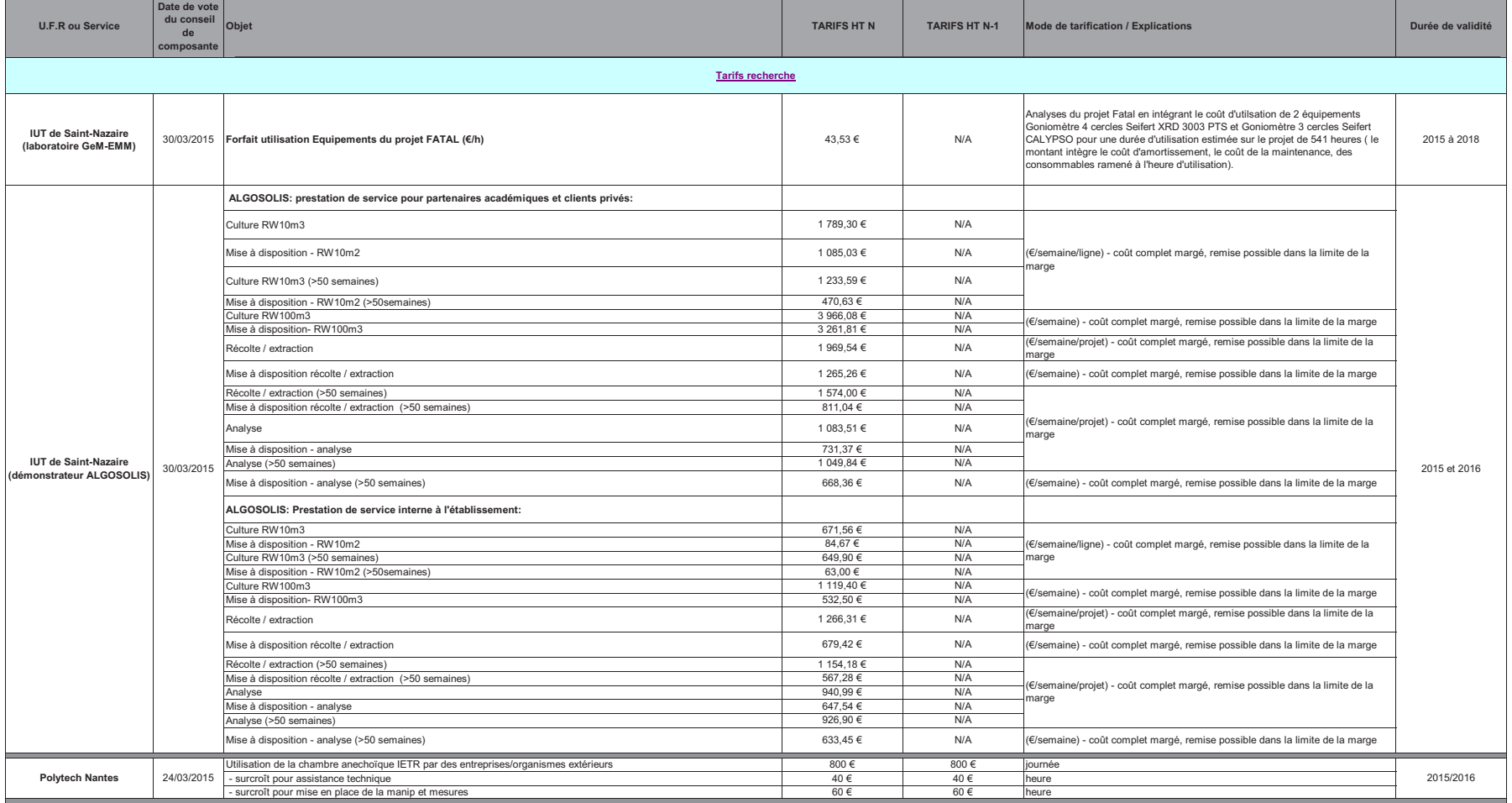

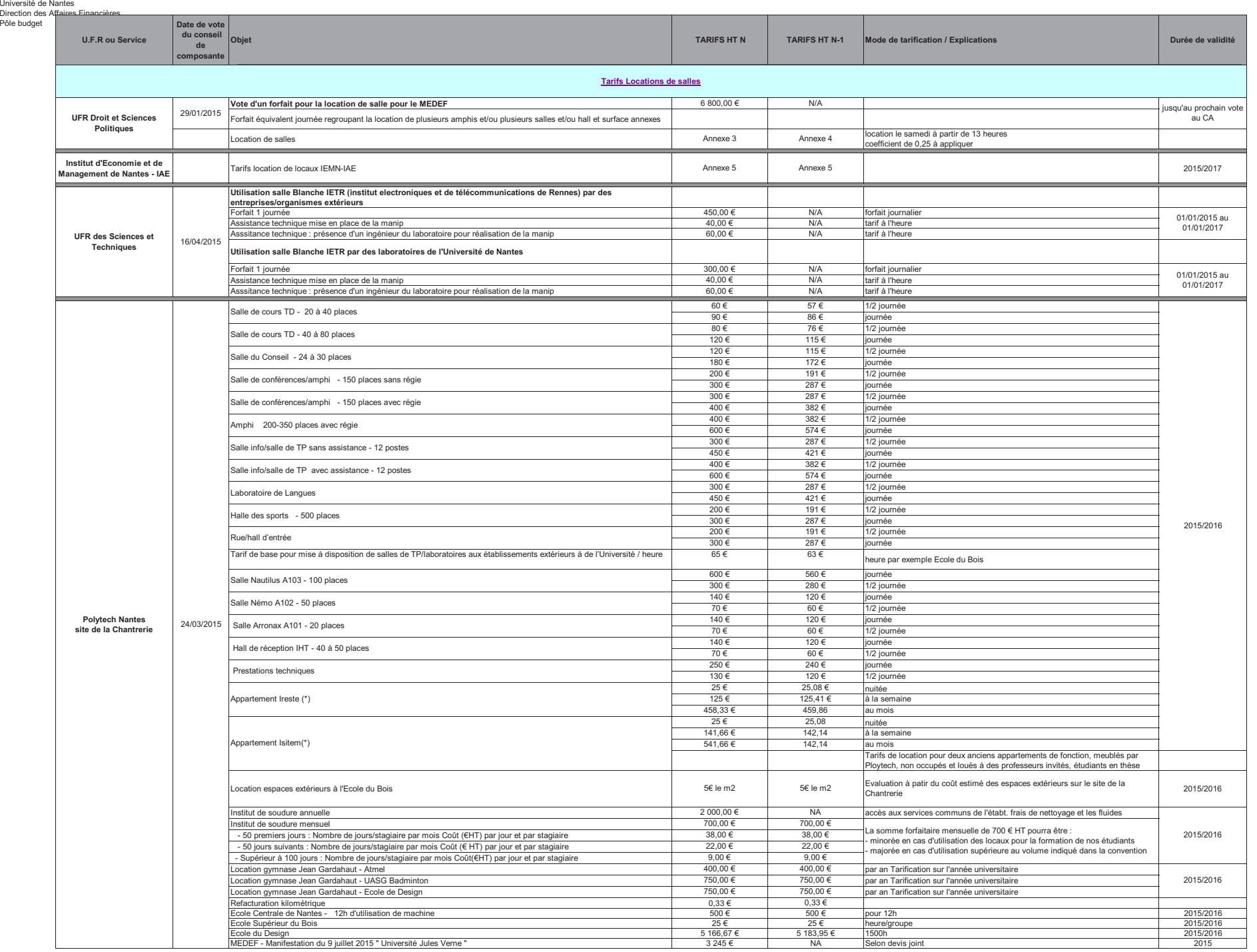

27/05/2015

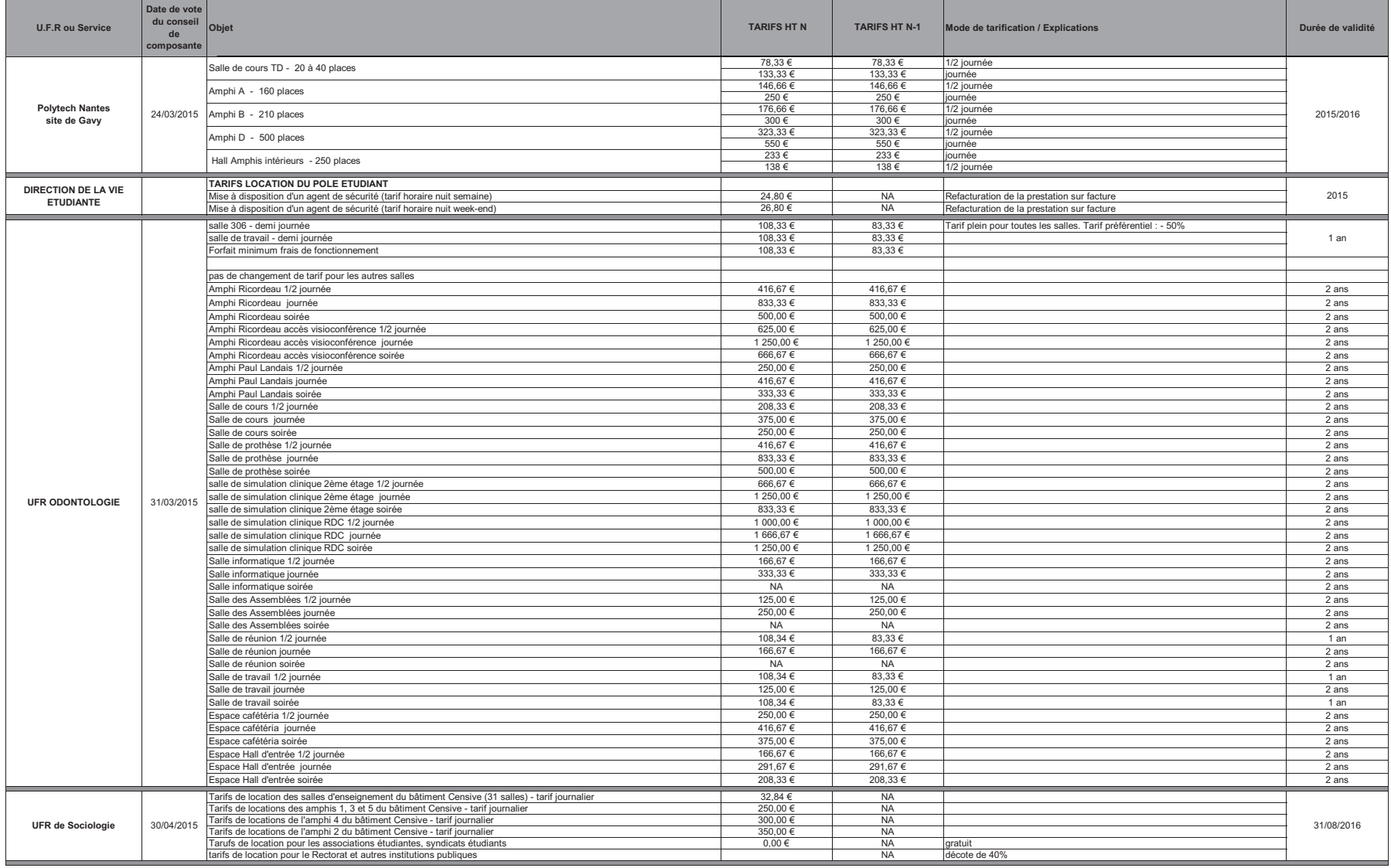

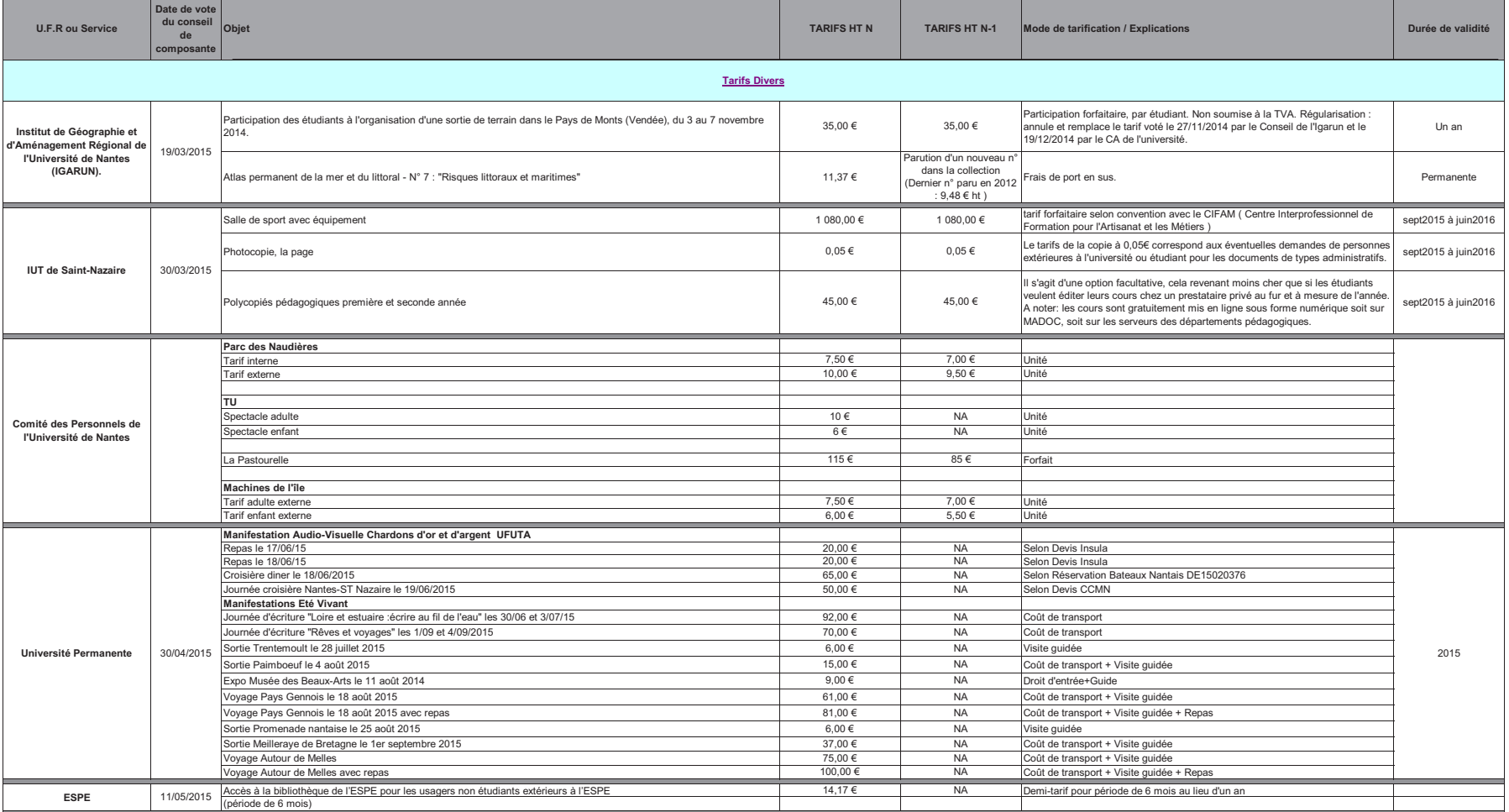

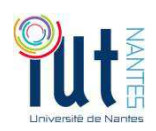

# **Tarifs Formation Continue 2015 - 2016**

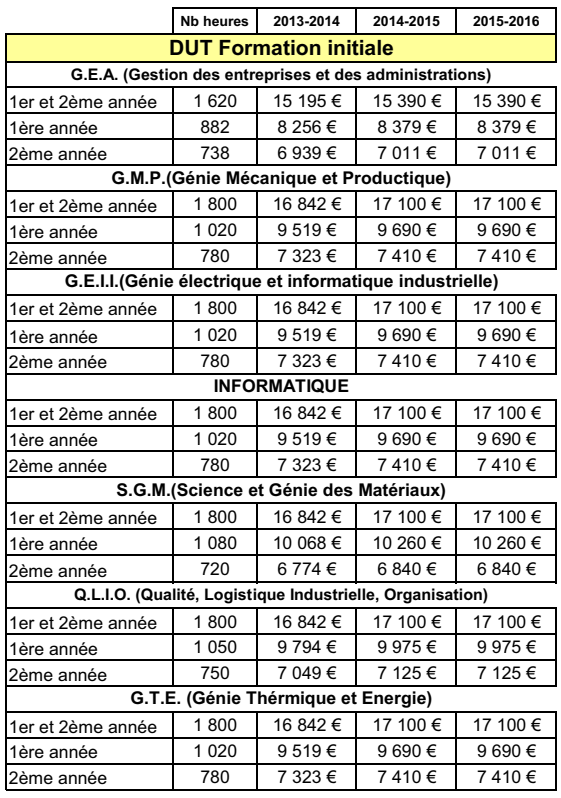

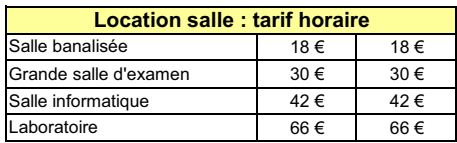

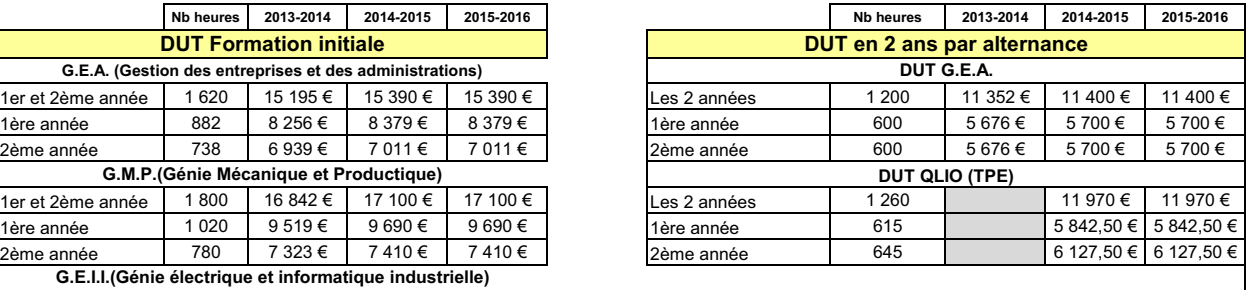

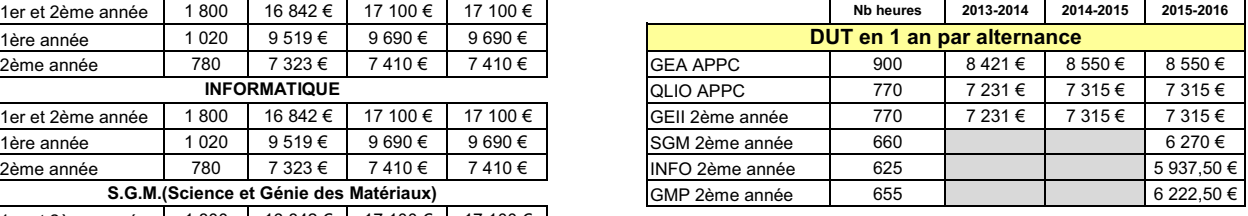

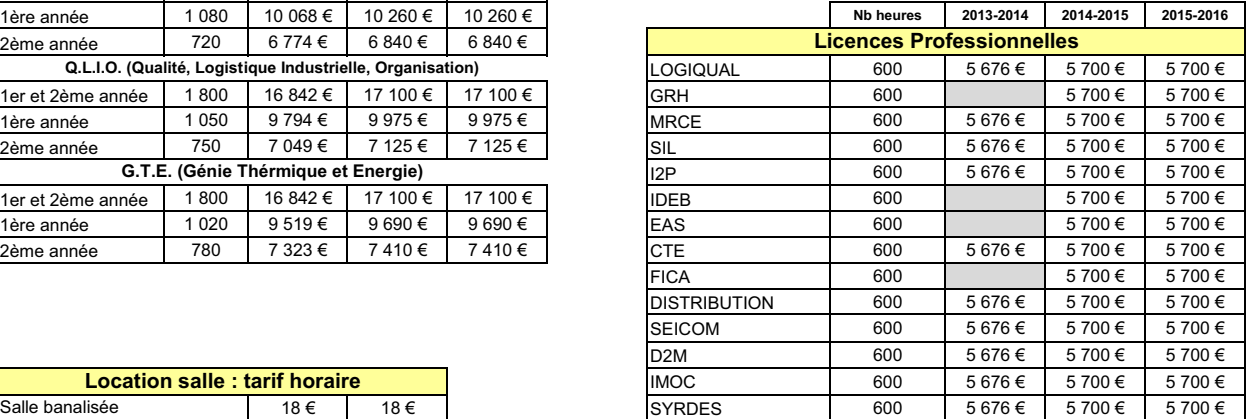

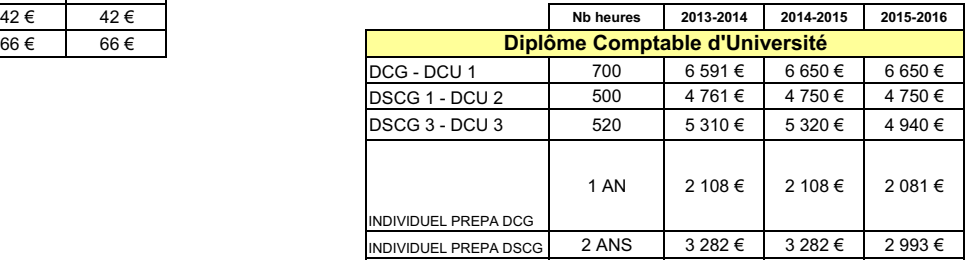

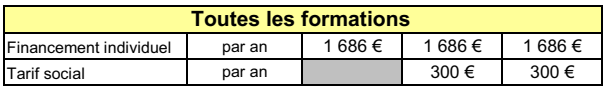

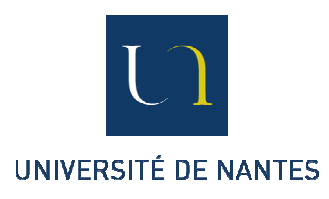

# **UFR LETTRES ET LANGAGES CONSEIL D'UFR DU 26 FEVRIER 2015**

# **TARIES DE FORMATION CONTINUE**

## DU Histoires de Vie en Formation - Séminaire ouvert en formation continue

La maquette du DU Histoires de Vie en Formation prévoit l'organisation, de 2 journées de séminaire (1 journée de séminaire par année universitaire, sur 2 ans).

Ces journées, partie intégrante du programme de formation, sont ouvertes au public extérieur et peuvent faire l'objet dune prise en charge au titre de la Formation continue. Les recettes permettent de couvrir les frais d'organisation du séminaire.

Séminaire de juin 2015 : « Recherche biographique et pouvoir d'agir »

« Tandis qu'il parle, Julien se demande ce que c'est qu'une vie. Peut-être est-ce seulement quand on la raconte qu'elle prend un sens, acquiert une identité? » **JB.** Pontalis

La recherche biographique dans le champ de la formation des adultes vise à décrire et comprendre comment l'adulte se forme dans la globalité de son existence, aussi bien dans les dimensions professionnelles que personnelles. Les défis que la société contemporaine impose à chacune et chacun transforment en profondeur les parcours de vie et conduisent à solliciter la personne en des possibilités de pouvoir fragiles et incertaines. Les trajectoires biographiques semblent plus indéterminées que jamais et dépendent de la mobilisation de différents niveaux individuels, collectifs et politiques.

Rendre compte de la transformation des parcours de vie, c'est identifier les épreuves qui les affectent, les bifurcations que celles-ci engendrent parfois et ce qui, dans tous les cas, peut soutenir le pouvoir d'agir de l'adulte dans une perspective de formation. Les âges de la vie, sans perdre de leur consistance, sont ainsi traversés par de nouvelles attentes. L'adulte n'est pas tout-puissant, mais il n'est pas sans pouvoir : comment prendre en compte ces réalités inconfortables dans le champ de la recherche et de la formation ?

Pour envisager ces questions, cette journée donnera une large place aux travaux conduits à l'Université de Genève dans le champ de la recherche biographique en formation des adultes, en invitant trois de ses membres à présenter leurs travaux à ce sujet. Après une ouverture générale sur l'évolution des parcours de vie, deux champs seront particulièrement explorés, celui des épreuves de la parentalité et celui du devenir artiste. Chacune des présentations s'appuiera sur des éléments empiriques provenant d'adultes avant confié leur expérience aux chercheurs. L'ensemble s'attardera sur ce que nous pouvons attendre des démarches de récits de vie en termes de compréhension et de formation de la personne.

#### ₿ Ouverture et présentation

Martine LANI-BAYLE (Professeure en Sciences de l'éducation, Université de Nantes)

#### $\psi$  Épreuve et transformation des parcours de vie

Jean-Michel Baudouin (Professeur en formation des adultes, Université de Genève)

Raconter son histoire du point de vue de ce qui a contribué à notre formation, c'est nommer les épreuves qui l'ont marquée et qui nous ont construit. Tout en prenant en compte la singularité propre à chaque biographie, une synthèse est proposée de ce qui configure actuellement les trajectoires de l'adulte et qui est abordée à partir du concept de déstandardisation des parcours de vie.

#### $\psi$  Épreuve et devenir parent, du parcours standard au récit singulier

Pierre-Alain Luthi (Maître-assistant en formation des adultes, Université de Genève)

Nombreux sont les professionnels travaillant sur la parentalité à partir de leur expertise disciplinaire en psychologie ou en sociologie. Mais, curieusement, l'expérience et la parole des parents sur leur parcours de parentalité sont encore mal connues et ne font pas l'objet de recension systématique en tant que telles. Nous aborderons la parentalité contemporaine au travers de récits de parents ayant été accompagnés dans le cadre d'un dispositif nommé « Histoires de Parents ». Le concept d'épreuve permet de saisir les dimensions principales du devenir parent, dans les temporalités successives de celui-ci.

 $\ddot{\mathbb{S}}$  Épreuve et devenir artiste : de la vocation initiale aux aménagements consentis Juan Carlos Pita Castro (Consultant socio-éducatif)

De jeunes artistes plasticiens et stylistes ont accepté de participer à une recherche biographique sur l'histoire de leur choix d'étude, puis de leur

Annexe 2

formation et enfin de leur insertion ultérieure. Comment choisit-on de devenir artiste ? Quelles sont les temporalités du devenir artiste et quelles sont les dynamiques biographiques à prendre en compte? Comment décrire et penser la différenciation des devenirs? Quelles sont les épreuves constitutives du parcours de l'artiste qui s'imposent à chacune et chacun ? Quels sont les supports qui permettent de les traverser ?

Public attendu : Tarif plein: 30 Tarif réduit: 10

Tarif proposé: Tarif plein: 90 € Tarif réduit : 40 € Il est proposé de rehausser les tarifs en cohérence avec les tarifs pratiqués en Sciences de l'Education pour les conférences ou collogues d'une part, et afin de permettre de couvrir les frais d'organisation d'autre part.

### Master FFAST - Conférence ouverte en formation continue

Le Master FFAST organise, en dehors des enseignements prévus par l'habilitation, deux conférences. Nous proposons d'ouvrir ces conférences au public extérieur à la formation avec possibilité de prise en charge des frais d'inscription au titre de la formation continue, dans le but de :

- Valoriser le Master FFAST
- abonder les recettes de formation continue liées à la formation

#### Pour l'année 2014-2016 :

2 avril - « Conception d'outils numériques pour les enfants » 1 journée

Edith K. Ackermann est professeure honoraire de psychologie du développement, à l'Université d'Aix-Marseille 1, France. Actuellement chercheur invité à l'Institut de Technologie du Massachusetts, École d'architecture, et professeur invité à l'Université de Sienne, Département de la communication, elle enseigne aux étudiants des cycles supérieurs, mène des recherches et consulte pour les entreprises, les institutions et organisations intéressées dans les intersections entre l'apprentissage, l'enseignement, la conception et les technologies numériques.

Françoise DECORTIS. Professeure de psychologie ergonomique, elle s'intéresse aux processus de conception dans un objectif de développement de « sujets capables ». Elle est responsable de l'équipe C3U (Conception, Création, Compétences et Usages) du Laboratoire Paragraphe FA349 - Paris 8

9 avril - L'activité enseignante analysée au prisme de l'âge et du genre 1 journée

#### **Dominique CAU-BAREILLE**

Maître de conférences en Ergonomie, elle est spécialiste des questions de vieillissement au travail et travaille depuis plusieurs années sur des problématiques de santé au travail dans les milieux de l'enseignement. Elle est responsable du DU Diplôme d'Analyse Ergonomique du Travail et des enseignements en Ergonomie de la Licence professionnelle Droit, Ergonomie et Relations sociales dans l'Entreprise à l'université Lyon 2

Public attendu : Tarif plein: 20 Tarif réduit: 20

Tarif proposé : Tarif plein: 100 € Tarif réduit - étudiants de l'Université de Nantes : 20 € Tarif réduit - étudiants du CREN: 10 € Accès libre enseignants-chercheurs du CREN

#### Proposition tarifs HT de location

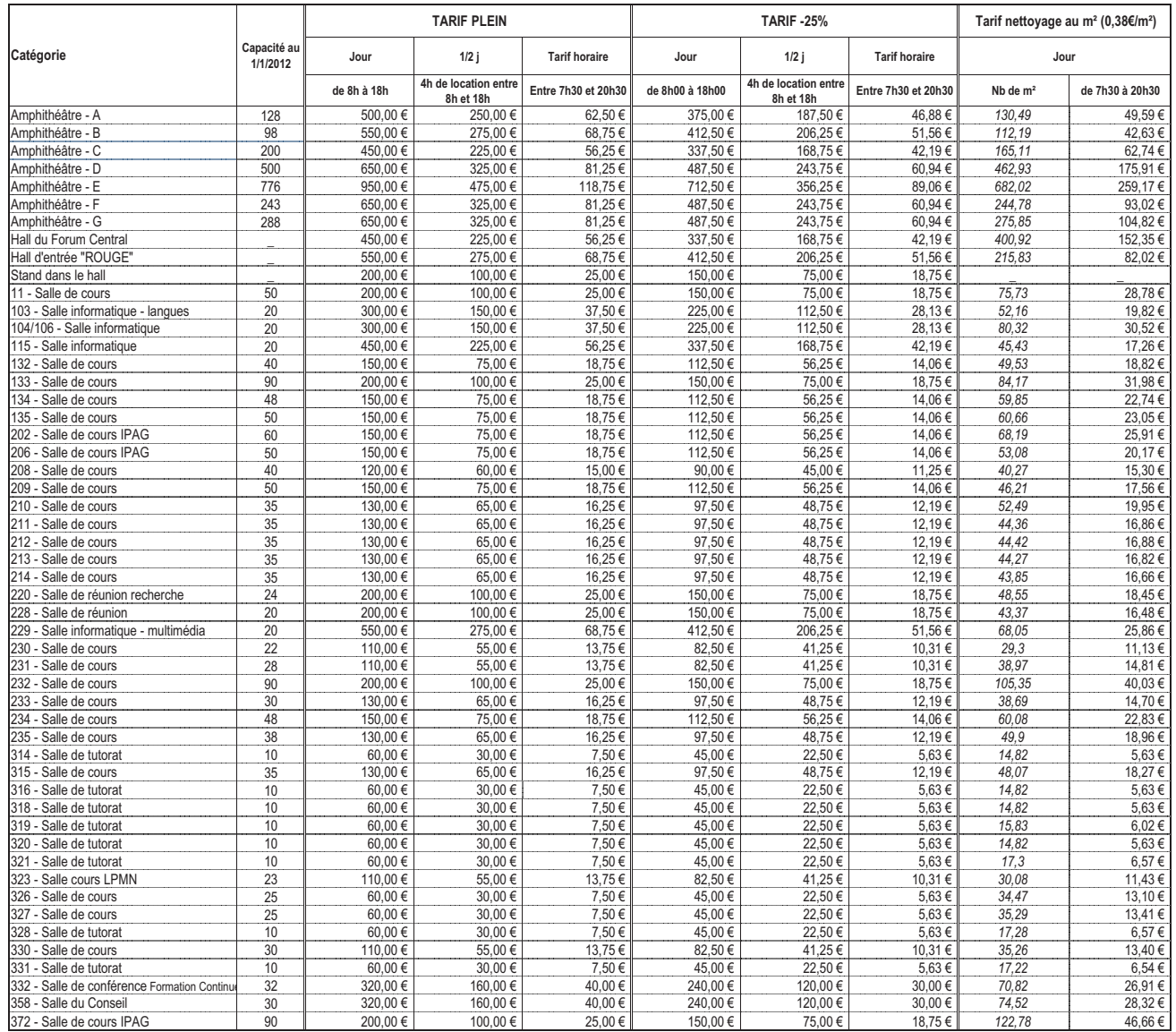

Un fordait équivalent journée sera appliqué pour les grands évènements, présents dans les locaux la journée entière, en cas d'occupation de plusieurs amphi et/ou plusieurs salles et/ou plusieurs halls et/ou purfaces annexes pendant cette journée.

Coefficient multiplicateur de 0,25 appliqué sur le tarif de base pour les locations du Samedi après-midi dès 13h + prise en charge éventuelle des frais liés à la société de gardiennage, différant suivant la durée de la prestation.

#### Voté au Conseil de gestion du 25 septembre 2014 et au CA du 14 novembre 2014

Tarifs HT de location

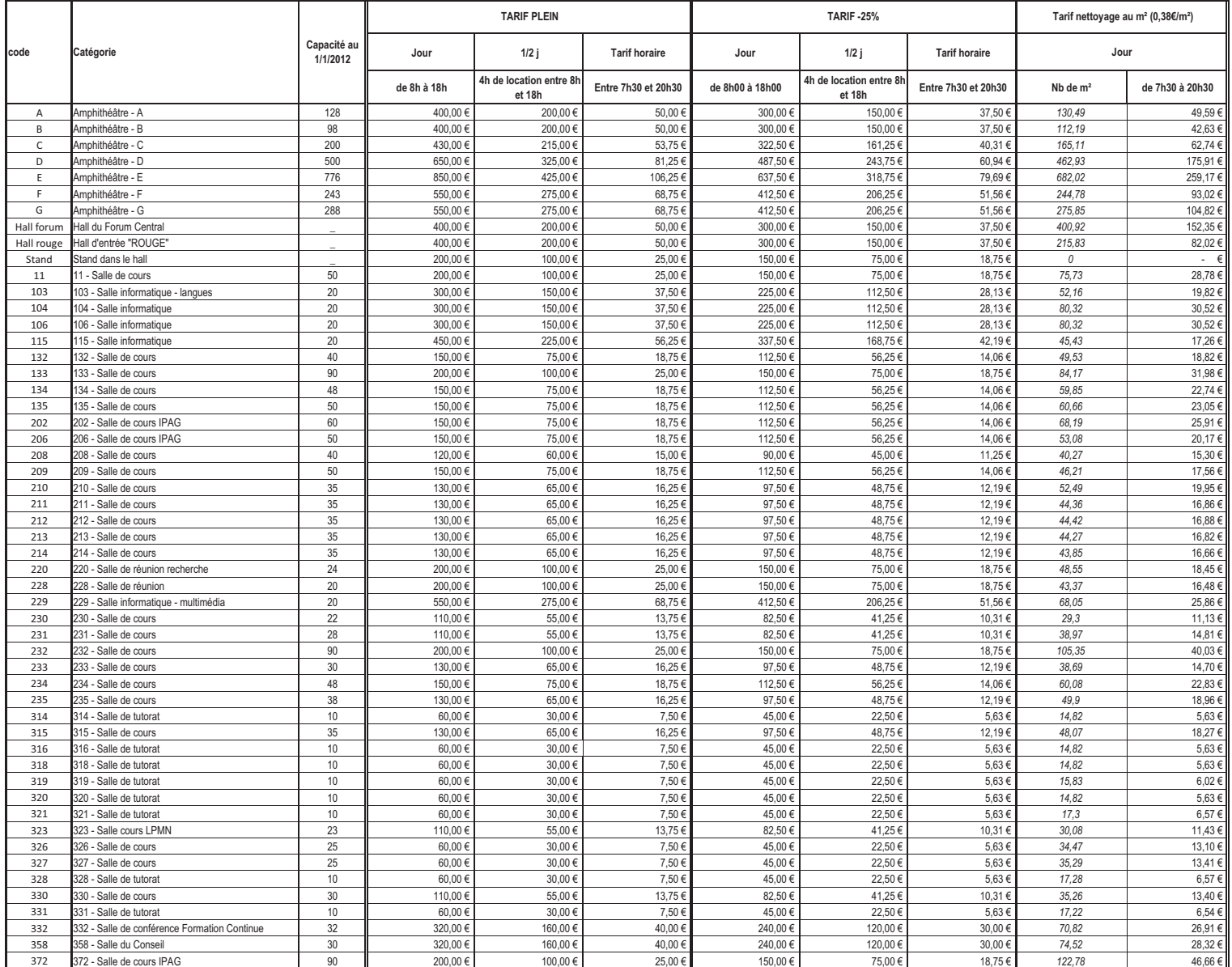

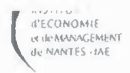

#### Annexe 5

# Propositions de tarifs HT pour les locaux de l'IEMN-IAE<br>Conseil d'Administration du mardi 10 février 2015

the contract of the contract of the contract of the contract of the contract of the contract of the contract of

La location s'entend sur la base d'un forfait hors prêt de matériel mobile (le matériel fixe étant inclus dans le prix).

# FORMULE n°1 : LOCATION

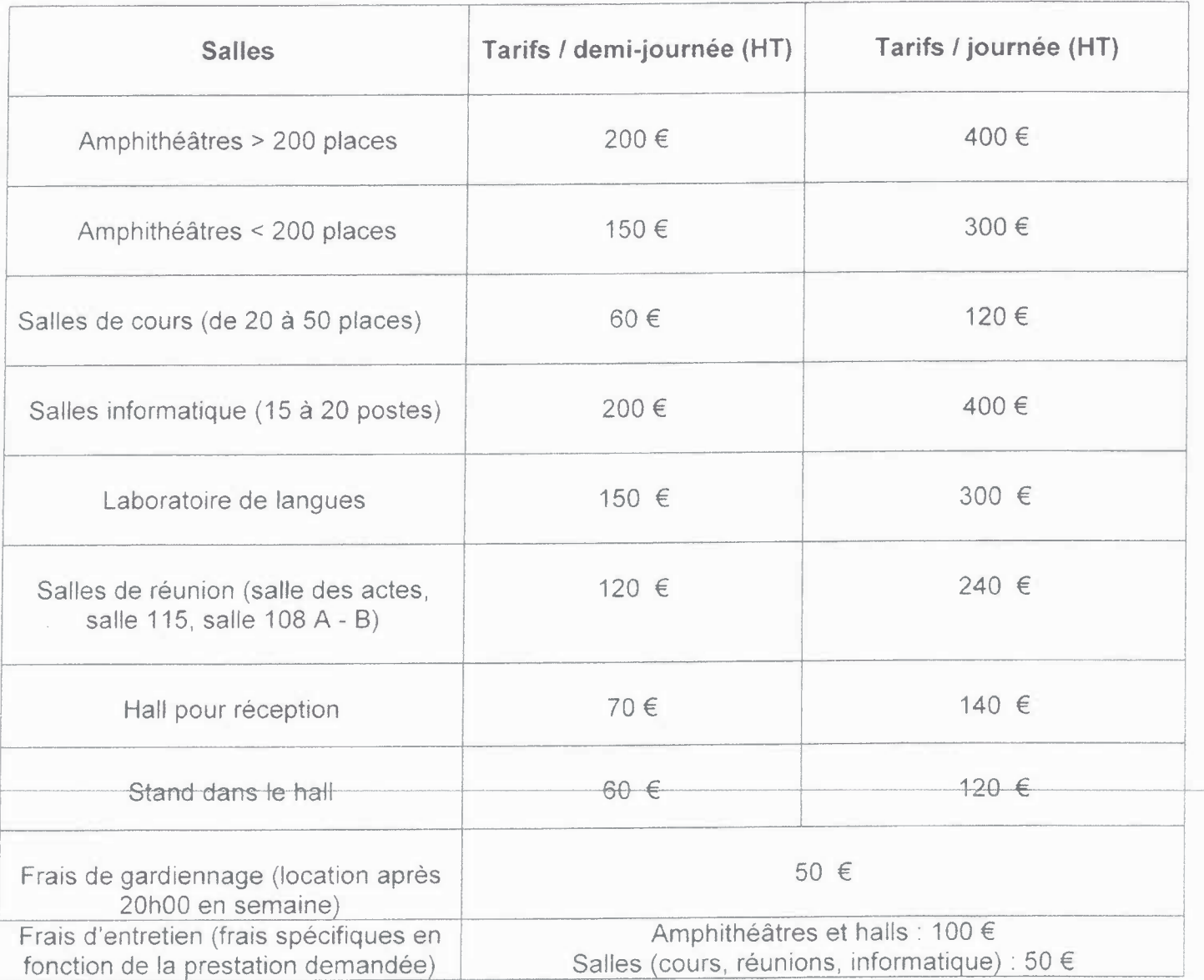

# FORMULE n°2 : PRET

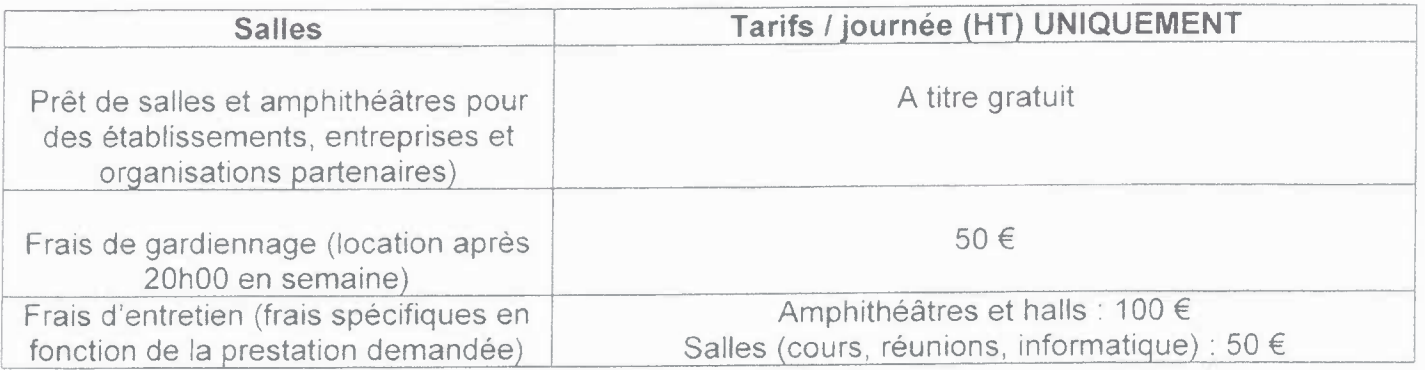

 $(1) \begin{bmatrix} \frac{1}{2} & \frac{1}{2} & \frac{1}{2} \\ \frac{1}{2} & \frac{1}{2} & \frac{1}{2} \\ \frac{1}{2} & \frac{1}{2} & \frac{1}{2} \\ \frac{1}{2} & \frac{1}{2} & \frac{1}{2} \\ \frac{1}{2} & \frac{1}{2} & \frac{1}{2} \\ \frac{1}{2} & \frac{1}{2} & \frac{1}{2} \\ \frac{1}{2} & \frac{1}{2} & \frac{1}{2} \\ \frac{1}{2} & \frac{1}{2} & \frac{1}{2} \\ \frac{1}{2} & \frac{1}{2} & \frac{$ 

Propositions de tarifs HT pour les locaux de l'IEMN-IAE Conseil d'Administration du mardi 31 mars 2009 La location s'entend sur la base d'un forfait hors prêt de matériel mobile (le matériel fixe étant inclus dans le prix).

# **Bâtiment Erdre**

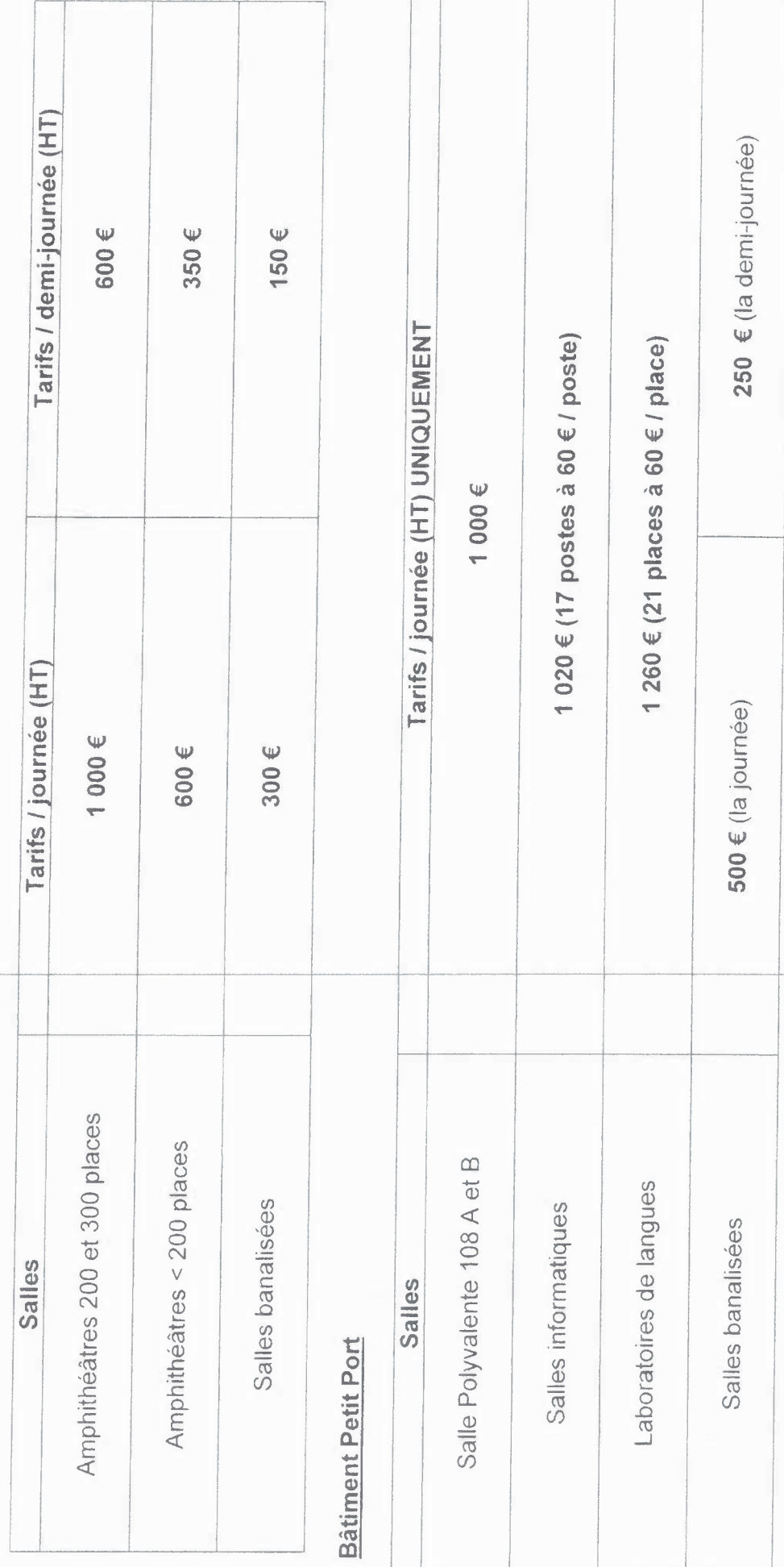

Annexe 5

24 février 2015